## **WYKONAWCA:**

## **WYKAZ WYKONANYCH ROBÓT BUDOWLANYCH**

Na potrzeby postępowania o udzielenie zamówienia publicznego pn. **Rozbudowa drogi powiatowej nr 1637K Harklowa-Tylmanowa w km 11+195,8 – 11+765,00 w miejscowości Ochotnica Górna oraz w km 20+904,2 – 21+445,40 w miejscowości Ochotnica Dolna, Powiat Nowotarski** znak: PZD-ZP.261.25.2019 prowadzonego przez Powiatowy Zarząd Dróg w Nowym Targu (Zamawiającego)

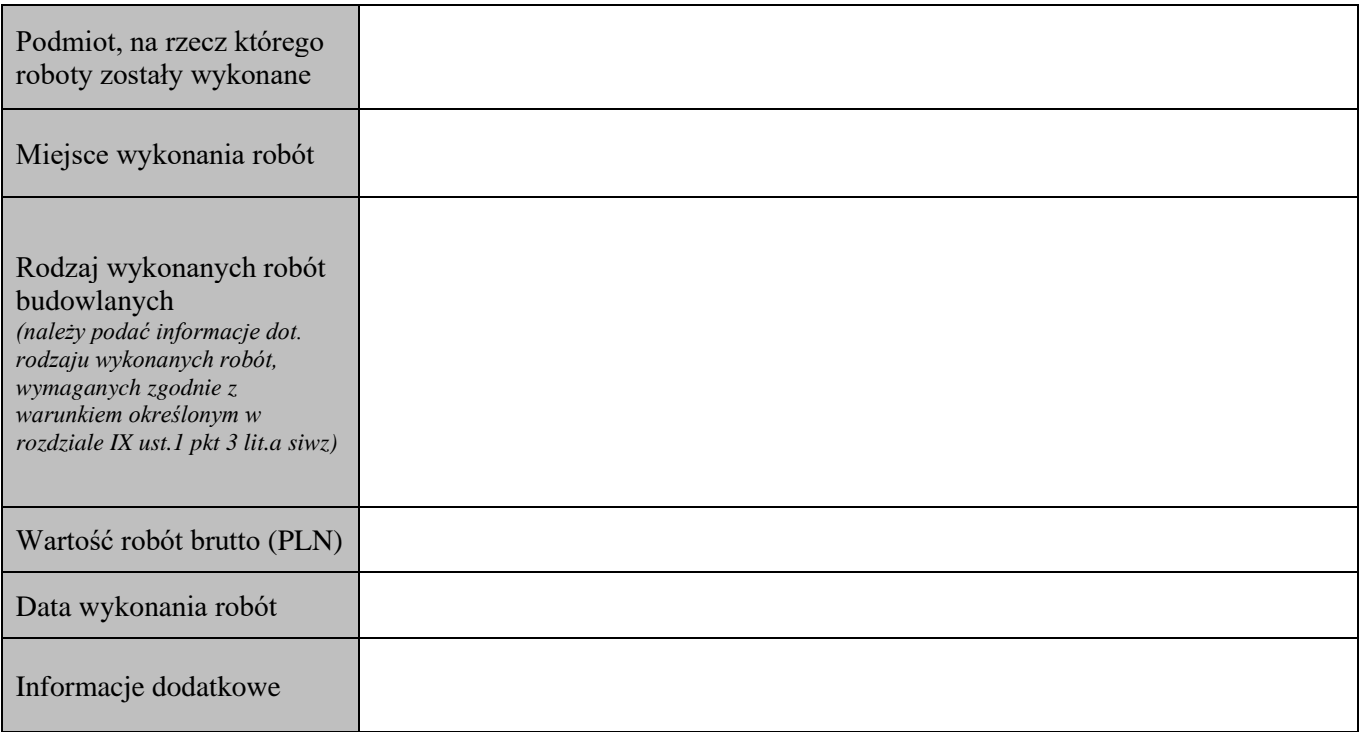

Oświadczam, że wszystkie podane informacje są aktualne i zgodne z prawdą oraz zostały przedstawione z pełną świadomością konsekwencji wprowadzenia Zamawiającego w błąd przy ich przedstawianiu.

……………….…

 *(data)* ………………………………………  *(podpis Wykonawcy)*

Uwaga:

- ✓ Do wykazu należy dołączyć dowody określające czy te roboty budowlane zostały wykonane należycie, w szczególności informacje o tym czy roboty zostały wykonane zgodnie z przepisami prawa budowlanego i prawidłowo ukończone, przy czym dowodami, o których mowa, są referencje bądź inne dokumenty wystawione przez podmiot, na rzecz którego roboty budowlane były wykonywane, a jeżeli z uzasadnionej przyczyny o obiektywnym charakterze Wykonawca nie jest w stanie uzyskać tych dokumentów – inne dokumenty.
- ✓ Dokumenty/ oświadczenia składane na wezwanie Zamawiającego.
- ✓ Dokumenty/oświadczenia składane w formie pisemnej, w oryginale lub kopii poświadczonej za zgodność z oryginałem.
- ✓ Poświadczenie za zgodność z oryginałem następuje przez opatrzenie kopii dokumentu lub kopii oświadczenia, sporządzonych w formie pisemnej, własnoręcznym podpisem.